# **cupom bet nacional**

- 1. cupom bet nacional
- 2. cupom bet nacional :slots crush vegas casino paga mesmo
- 3. cupom bet nacional :melhores site de aposta

# **cupom bet nacional**

#### Resumo:

**cupom bet nacional : Explore as possibilidades de apostas em condlight.com.br! Registrese e desfrute de um bônus exclusivo para uma jornada de vitórias!** 

contente:

Se você precisa de assistência ou tem dúvidas sobre serviços oferecidos pela OAB, é possível entrar em cupom bet nacional contato com a entidade. Siga as etapas abaixo para saber como conversarcomaOab:

1. Ligue para o número de atendimento da OAB: 0800 021 3962.O serviço está disponívelde segunda a sexta-feira, das 9h às 18 horas;

2. Ao ligar, você será atendido por um menu interativo. Siga as opções fornecidas para chegar à opção desejada:

3. Caso deseje falar com um representante da OAB, selecione a opção correspondente no menu. Espere alguns minutos enquanto cupom bet nacional chamada é encaminhada!

4. Aguarde cupom bet nacional vez e, quando seu turno chegar a comece o falar paraa OAB de esclarecendo suas dúvidas ou solicitaendo uma assistência necessária!

[7games aplicativo apk](https://www.dimen.com.br/7games-aplicativo-apk-2024-07-06-id-1509.html)

Com a Hollywoodbets, sugere-se que você tenha todas as opções de depósito rápidas e apropriadas disponíveis na África do Sul. Você está aberto a usar um grande número de métodos, como vouchers e transferências bancárias viaNedbank Send, Primeiro Banco Nacional, Banco Padrão,, ABSAcartões de crédito e débito, EFT instantâneo, e e-wallets.

# **cupom bet nacional :slots crush vegas casino paga mesmo**

## **cupom bet nacional**

Você está procurando um guia passo a Passo sobre como se registrar no 20Bet? Não procure mais! Neste artigo, vamos levá-lo através do processo de criação da conta nesta popular plataforma.

#### **cupom bet nacional**

O primeiro passo para se registrar no 20Bet é ir ao site deles. Você pode fazer isso digitando[:cassino ganha dinheiro](/cassino-ganha-dinheiro-2024-07-06-id-18969.html)em seu navegador web.

#### **Passo 2: Clique no botão "Junte-se agora" Botão**

Uma vez que você estiver no site 20Bet, clique em cupom bet nacional "Junte-se agora" botão localizado na parte superior direita da página.

## **Passo 3: Preencha o Formulário de Inscrição.**

Depois de clicar no botão "Ingressar agora", você será levado para um formulário. Preencha o Formulário com suas informações pessoais, incluindo seu nome e endereço eletrônico (e-mail).

### **Passo 4: Verifique seu endereço de e-mail.**

Depois de preencher o formulário, você precisará verificar seu endereço e-mail. 20Bet irá enviar um email com link para confirmar cupom bet nacional conta Clique no botão abaixo do ícone da página inicial que deseja ativar a Conta

#### **Passo 5: Inicie sessão e comece a apostar.**

Agora que cupom bet nacional conta foi verificada, você pode fazer login e começar a apostar. Clique no botão "Login" (Entrar) localizado na parte superior direita da página para inserir seu endereço de email ou senha com o objetivo do acesso à mesma

## **Conclusão**

E é isso! Com estes passos simples, você pode criar uma conta no 20Bet e começar a apostar em cupom bet nacional seus esportes favoritos. Lembre-se de sempre jogar com responsabilidades para ter sorte nas suas apostas!!

- Antes de começar a apostar, certifique-se que lê e compreende os termos do 20Bet.
- 20Bet oferece uma variedade de métodos, incluindo cartões e carteiras eletrônica.
- O valor mínimo do depósito em cupom bet nacional 20Bet é de US R\$ 10, enquanto o montante máximo da retirada será 20.
- 20Bet oferece uma ampla gama de esportes e mercados para apostar, incluindo futebol.
- 20Bet também oferece um recurso de apostas ao vivo, permitindo que você faça aposta em cupom bet nacional jogos e eventos contínuos.

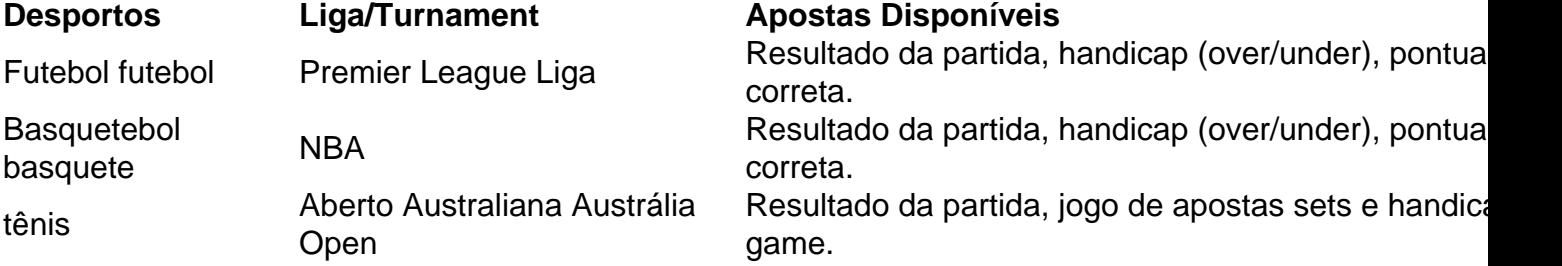

Licença e Regulamentos

20Bet é licenciado e regulamentado pelo Governo de Curaçao.

#### Apoio ao Cliente

20Bet oferece suporte ao cliente 24/7 através de chat, e-mail ou telefone.

Jogo Responsável jogo responsável

20Bet está empenhada em cupom bet nacional promover o jogo responsável e fornece recursos para ajudar os clientes a gerenciar seus hábitos de jogos.

Author: condlight.com.br

Subject: cupom bet nacional

Keywords: cupom bet nacional

Update: 2024/7/6 16:15:13